Un Log rappresenta una sequenza di eventi di log di un sistema operativo o un'applicazione. Ogni evento di log è rappresentato da una data e ora, da un livello di priorità, e da una descrizione di al più 80 caratteri. Il livello di priorità può assumere uno dei seguenti valori (in ordine di priorità crescente): informazione, avviso, errore, evento critico.

Implementare le seguenti operazioni che possono essere effettuate su un Log.

### **--- PRIMA PARTE ---**

### $\checkmark$  Log 1;

Costruttore di default che inizializza un Log vuoto, in cui cioè non ci sono eventi.

### $\checkmark$  cout  $\checkmark$  1:

Operatore di uscita per il tipo Log. L'uscita ha la forma seguente: **--- LOG ---**

```
INFO,2023-03-15,17:33,Applicazione 1 avviata
INFO,2023-03-15,17:45,Applicazione 2 avviata
WARN,2023-03-15,18:01,Applicazione 2 non puo' accedere la risorsa A
INFO,2023-03-15,18:04,Applicazione 3 avviata
WARN,2023-03-15,18:07,Applicazione 1 ha tentato di aprire file inesistente B
INFO,2023-03-15,18:20,(cancellato)
INFO,2023-03-15,18:24,Applicazione 1 arrestata dall'amministratore
ERRO,2023-03-15,18:26,Applicazione 2 ha tentato di dividere per zero: arrestata
CRIT,2023-03-15,18:59,Buffer overflow nell'applicazione 3! Allarme di sicurezza!
INFO,2023-03-15,19:01,Applicazione 3 arrestata dall'amministratore
--- FINE LOG ---
```
Notare che gli eventi di log sono stampati in ordine cronologico, dal più vecchio al più recente. Nel caso due eventi abbiano la stessa data e ora, sono stampati nell'ordine in cui sono stati registrati (vedi funzione registra). Tutto il Log è preceduto da una riga "**--- LOG ---**" e terminato da una riga da una riga "**--- FINE LOG ---**". Ogni riga riporta un singolo evento, con un formato del tipo "**[Priorità],[Data],[Ora],[Messaggio]**". La priorità è espressa da quattro lettere maiuscole: "**INFO**" (informazione), "**WARN**" (avviso), "**ERRO**" (errore) e "**CRIT**" (evento critico). La data è nel formato "**AAAA-MM-GG**", ed ha una lunghezza fissa di 10 caratteri. L'ora è nel formato "**OO:MM**", ed ha una lunghezza fissa di 5 caratteri. Gli eventi cancellati (vedi funzione cancella) sono espressi con il messaggio "(cancellato)".

### **l.registra(prio, data, ora, msg);**

Operazione che registra un nuovo evento nel Log l, con priorità prio, data data, ora ora, e un messaggio non vuoto messaggio. L'argomento prio vale 'i' nel caso di informazioni, 'w' nel caso di avvisi, 'e' nel caso di errori, 'c' nel caso di eventi critici. Data e ora sono strutture ad-hoc da dichiarare insieme alla classe. La struttura per la data contiene tre membri interi: anno (da 1970 a 9999), mese (da 1 a 12), giorno (da 1 a 30). Supponiamo per semplicità che non siano ammessi anni precedenti al 1970 né successivi al 9999, e che tutti i mesi abbiamo 30 giorni. La struttura per l'ora contiene due membri interi: ore (da 0 a 23), minuti (da 0 a 59). Se gli input non sono del formato giusto, il Log rimane inalterato.

### **l.cancella(msg);**

Operazione che cancella un messaggio da un Log l'evento non ancora cancellato con messaggio msg. Nel caso due eventi non cancellati abbiano lo stesso messaggio, viene cancellato quello con data e ora più vecchie. Nel caso abbiano anche le stesse data e ora, viene cancellato il primo ad essere stato registrato. Un evento cancellato non viene rimosso totalmente dal Log, ma viene

# /var/log/syslog (monitored) - System Log Viewer

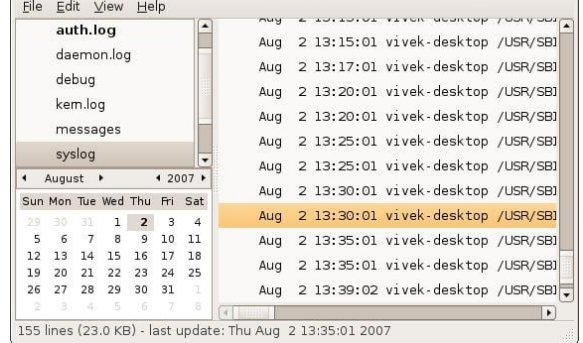

### **FONDAMENTI DI PROGRAMMAZIONE PROVA PRATICA 05 GIUGNO 2023**

rimosso solo il suo messaggio. Se un evento non ancora cancellato con quel messaggio non esiste, o se l'input non è del formato giusto, il Log rimane inalterato.

**--- SECONDA PARTE ---**

### **~Log();**

*Qualora sia necessario*, implementare il distruttore.

# **l.cancella(da\_data, da\_ora, a\_data, a\_ora);**

Operazione che cancella dal Log tutti gli eventi da data da\_data ora da\_ora fino a data a\_data ora a\_ora comprese. Se gli input non sono validi, il Log rimane inalterato.

## **l.filtra(prio);**

Operazione che alloca e restituisce un puntatore ad un nuovo Log contenente tutti e soli gli eventi non cancellati di l che hanno priorità prio. L'argomento prio assume valore come nella funzione registra. Se gli input non sono validi, viene restituito nullptr.

Nota: un'implementazione ottimizzata senza cicli innestati verrà valutata maggiormente.

## **l.biforca(data, ora, m);**

```
Operazione che alloca e restituisce un puntatore ad un nuovo Log, risultato di una biforcazione di 
l. Il Log risultato è identico a log1 fino alla data data ora ora comprese, dopo le quali è 
identico al Log m. Per esempio, se dal Log di cui sopra si calcola una biforcazione in data 2023-
03-15 e ora 18:26 e m uguale a:
--- LOG ---
ERRO,2023-03-15,18:07,L'applicazione 3 non puo' aprire la porta 80
ERRO,2023-03-15,18:26,L'applicazione 3 non puo' aprire nemmeno la porta 443
WARN,2023-03-15,18:41,File C non disponibile nella cartella D
ERRO,2023-03-15,19:11,(cancellato)
CRIT,2023-03-15,19:25,OS arrabbiato perche' errore precedente cancellato
--- FINE LOG ---
allora il Log risultante sarà:
--- LOG ---
INFO,2023-03-15,17:33,Applicazione 1 avviata
INFO,2023-03-15,17:45,Applicazione 2 avviata
WARN,2023-03-15,18:01,Applicazione 2 non puo' accedere la risorsa A
INFO,2023-03-15,18:04,Applicazione 3 avviata
WARN,2023-03-15,18:07,Applicazione 1 ha tentato di aprire file inesistente B
INFO,2023-03-15,18:20,(cancellato)
INFO,2023-03-15,18:24,Applicazione 2 arrestata dall'amministratore
ERRO,2023-03-15,18:26,Applicazione 2 ha tentato di dividere per zero: arrestata
WARN,2023-03-15,18:41,File C non disponibile nella cartella D
ERRO,2023-03-15,19:11,(cancellato)
CRIT,2023-03-15,19:25,OS arrabbiato perche' errore precedente cancellato
--- FINE LOG ---
```
Se gli input non sono validi, viene restituito nullptr.

Mediante il linguaggio C++, realizzare il tipo di dato astratto definito dalle precedenti specifiche. Non è permesso utilizzare funzionalità della libreria STL come il tipo string, il tipo vector, il tipo list, ecc.

**--- PRIMA PARTE ---** Test del costruttore:  $---$  LOG  $---$ --- FINE LOG ---Test della registra: --- LOG --- INFO,2023-03-15,17:33,Applicazione 1 avviata INFO,2023-03-15,17:45,Applicazione 2 avviata WARN,2023-03-15,18:01,Applicazione 2 non puo' accedere la risorsa A INFO,2023-03-15,18:04,Applicazione 3 avviata WARN,2023-03-15,18:07,Applicazione 1 ha tentato di aprire file inesistente B INFO,2023-03-15,18:20,Evento che verra' cancellato INFO,2023-03-15,18:24,Applicazione 1 arrestata dall'amministratore ERRO,2023-03-15,18:26,Applicazione 2 ha tentato di dividere per zero: arrestata CRIT,2023-03-15,18:59,Buffer overflow nell'applicazione 3! Allarme di sicurezza! INFO,2023-03-15,19:01,Applicazione 3 arrestata dall'amministratore --- FINE LOG --- Test della cancella: --- LOG --- INFO,2023-03-15,17:33,Applicazione 1 avviata INFO,2023-03-15,17:45,Applicazione 2 avviata WARN,2023-03-15,18:01,Applicazione 2 non puo' accedere la risorsa A INFO,2023-03-15,18:04,Applicazione 3 avviata WARN,2023-03-15,18:07,Applicazione 1 ha tentato di aprire file inesistente B INFO,2023-03-15,18:20,(cancellato) INFO,2023-03-15,18:24,Applicazione 1 arrestata dall'amministratore ERRO,2023-03-15,18:26,Applicazione 2 ha tentato di dividere per zero: arrestata CRIT,2023-03-15,18:59,Buffer overflow nell'applicazione 3! Allarme di sicurezza! INFO,2023-03-15,19:01,Applicazione 3 arrestata dall'amministratore

 $---$  FINE LOG  $---$ 

```
--- SECONDA PARTE ---
Test dell'(eventuale) distruttore:
(distruttore invocato)
Test della cancella overloaded:
--- LOG ---INFO,2023-03-15,17:33,Applicazione 1 avviata
INFO,2023-03-15,17:45,Applicazione 2 avviata
WARN,2023-03-15,18:01,Applicazione 2 non puo' accedere la risorsa A
INFO,2023-03-15,18:04,(cancellato)
WARN,2023-03-15,18:07,(cancellato)
INFO,2023-03-15,18:20,(cancellato)
INFO,2023-03-15,18:24,(cancellato)
ERRO,2023-03-15,18:26,Applicazione 2 ha tentato di dividere per zero: arrestata
CRIT,2023-03-15,18:59,Buffer overflow nell'applicazione 3! Allarme di sicurezza!
INFO,2023-03-15,19:01,Applicazione 3 arrestata dall'amministratore
--- FINE LOG ---
Test della filtra:
--- LOG ---INFO,2023-03-15,17:33,Applicazione 1 avviata
INFO,2023-03-15,17:45,Applicazione 2 avviata
INFO,2023-03-15,19:01,Applicazione 3 arrestata dall'amministratore
--- FINE LOG ---
Test della biforca:
--- LOG ---INFO,2023-03-15,17:33,Applicazione 1 avviata
INFO,2023-03-15,17:45,Applicazione 2 avviata
WARN,2023-03-15,18:01,Applicazione 2 non puo' accedere la risorsa A
INFO,2023-03-15,18:04,(cancellato)
WARN,2023-03-15,18:07,(cancellato)
INFO,2023-03-15,18:20,(cancellato)
INFO,2023-03-15,18:24,(cancellato)
ERRO,2023-03-15,18:26,Applicazione 2 ha tentato di dividere per zero: arrestata
WARN,2023-03-15,18:41,File C non disponibile nella cartella D
ERRO,2023-03-15,19:11,(cancellato)
CRIT,2023-03-15,19:25,OS arrabbiato perche' errore precedente cancellato
--- FINE LOG ---
```
**Nota finale.** Affinché l'elaborato venga considerato valido, il programma deve produrre almeno la prima parte dell'output atteso. In questo caso, i docenti procederanno alla valutazione dell'elaborato solo se lo studente avrà completato l'autocorrezione del proprio elaborato (sia della prima che della seconda parte).

In **tutti** gli altri casi (il programma non compila, non collega, non esegue, la prima parte dell'output non coincide con quella attesa o lo studente non effettua l'autocorrezione), l'elaborato è considerato **insufficiente** e **non verrà corretto**.